# **Pacific Fisheries Information Network Comprehensive Fish Tickets Table**

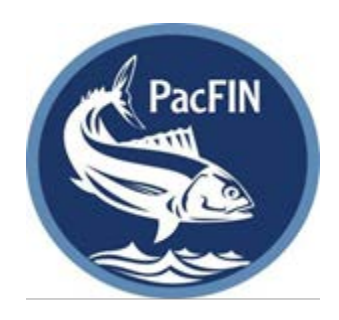

#### **Version History**

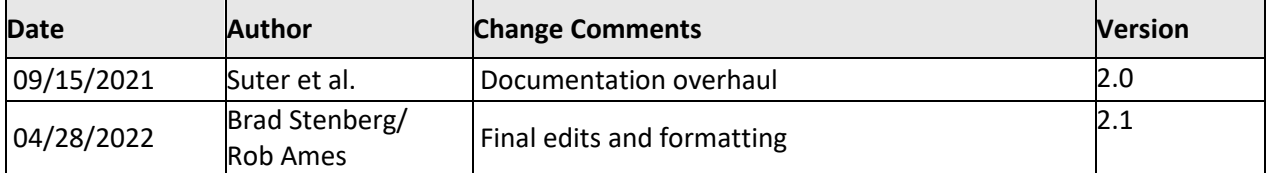

# Contents

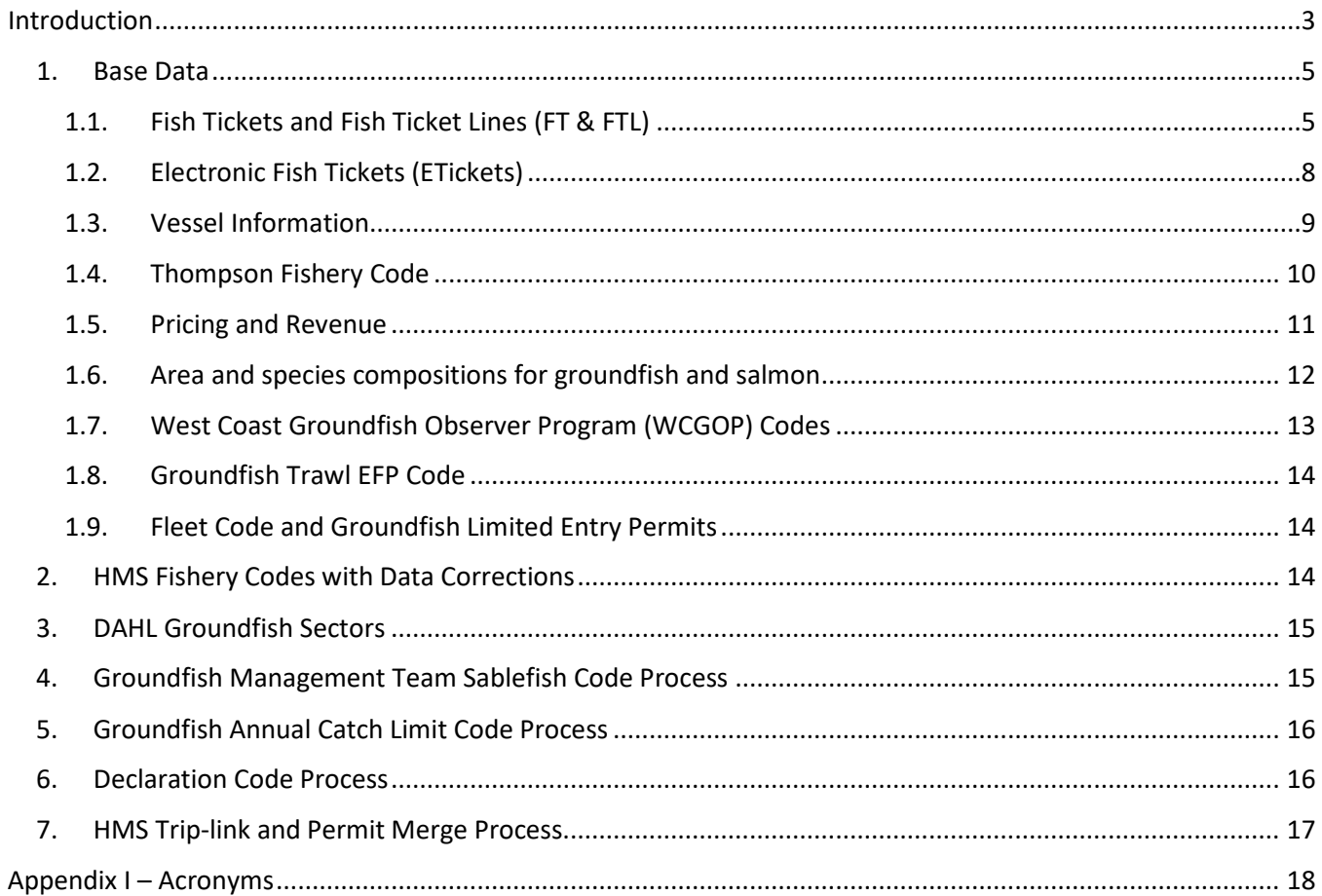

# <span id="page-2-0"></span>Introduction

The Comprehensive Fish Ticket table (COMP FT) includes all shoreside landings on the West Coast, and is designed for both retrospective analyses and in-season management. The COMP FT is a standardized table of state agency fish tickets, and is generated by using a collection of base data sources along with auxiliary data and value-added information from federal and state agencies to further define records and associated entities. These enhancements are built alongside the original source data to allow PacFIN users the ability to query both the enhanced, as well as raw data from the same table. For the groundfish landings, the COMP FT is enhanced by applying the catch-by-area and species composition proportions (supplied by the state agencies) to improve reporting of catch areas, nominal species categories, and multispecies market categories. Other value-added information includes landing classifications into fisheries or sectors, federal permit information, vessel registrations, and Office of Law Enforcement vessel declarations. Fish ticket data entered through the PSMFC Electronic Fish Tickets (i.e. Etickets) program are incorporated into the COMP FT to provide near realtime monitoring of catch share fisheries, such as the IFQ groundfish fishery.

The COMP FT table currently has 124 columns that were initially organized into groups of like data fields; however, more recent data fields were added in the order in which they were created. For example, all gear codes and descriptions were initially grouped together to allow users to easily find the appropriate fields to query. This document regroups those similar columns when possible. Additional documentation on data collection can be found on the **PacFIN** website.

Industry-standard performance enhancements (table partitioning and indexing) are added to improve querying and reporting performance. The partitions are on year, PACFIN\_YEAR and the indexes are local within each partition. The PACFIN\_YEAR should be used in all queries instead of LANDING\_YEAR to improve performance.

The COMP FT table is built in a stepwise process, first aggregating the agency fish ticket information, then integrating other source data and creating the value-added information as shown in Figure 1.

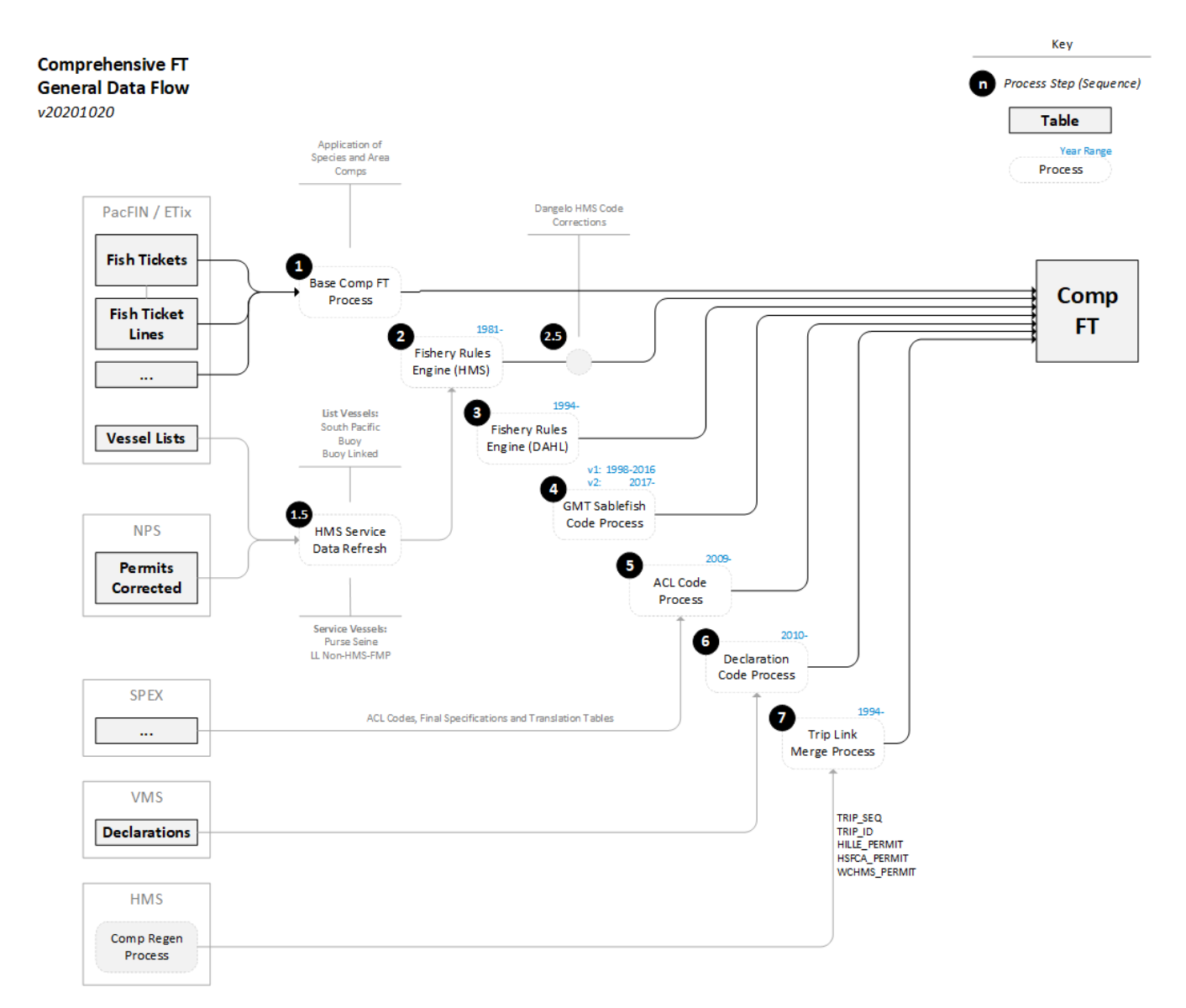

**Figure 1. The Comp FT process**

# <span id="page-4-0"></span>1. Base Data

## <span id="page-4-1"></span>1.1. Fish Tickets and Fish Ticket Lines (FT & FTL)

The State Agencies provide data to PacFIN at regular intervals. It is the responsibility of each state to make sure the agency database and PacFIN database remain in sync. The COMP FT combines fish tickets (FT) and fish ticket line (FTL) details into a flattened out table that combines codes and their descriptions or names to provide users an easy way to access west coast ticket data without the need to join to multiple database tables.

Data fields with similar attributes in the base data are grouped and identified by the section names.

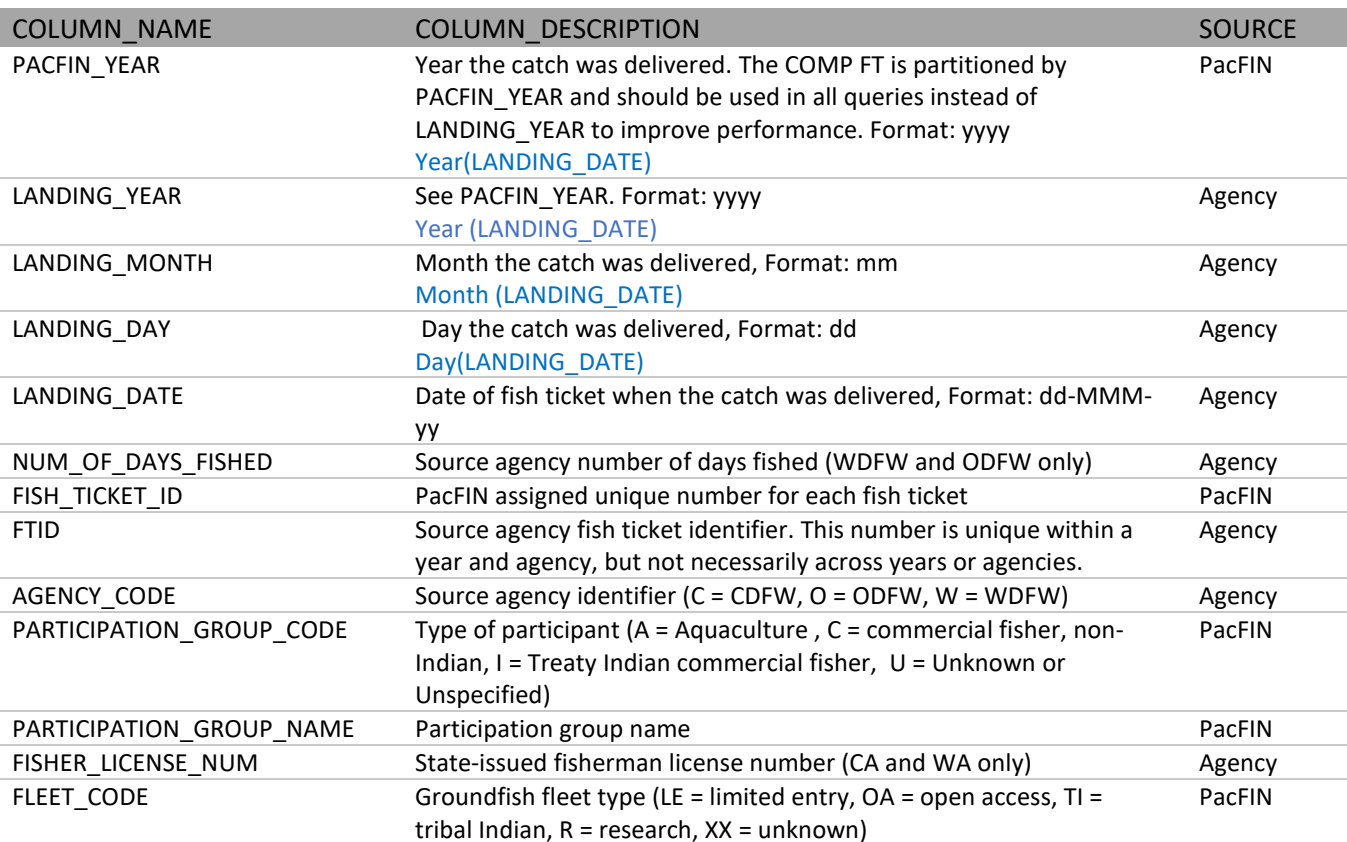

## Dates, Ticket identifiers, Agency, Participation types

### Dealer Information

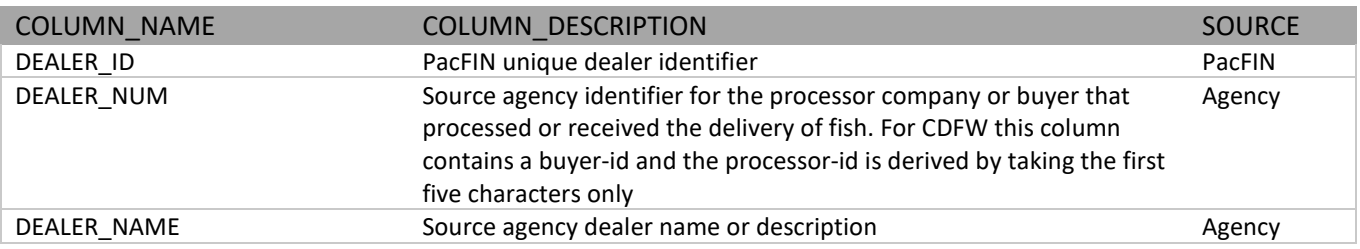

### Ports, Areas, Regions

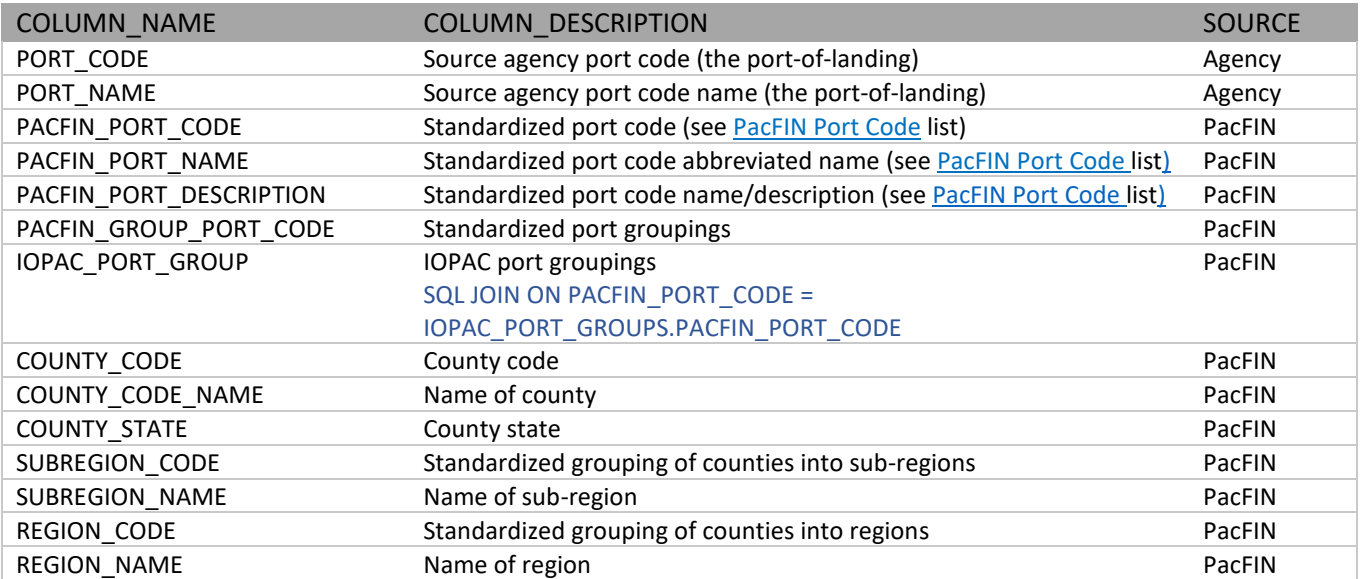

### Catch Areas

The CATCH\_AREA\_CODE contains a mixture of agency areas, International North Pacific Fisheries Commission (INPFC) areas, and PSMFC statistical areas. The type of code is defined in the AREA\_TYPE\_CODE. The ORIG\_PACFIN\_CATCH\_AREA\_CODE is the direct PacFIN area translation of the CATCH\_AREA\_CODE before the CATCH\_AREA\_PROPORTIONS for grounfish landings are applied. The CATCH\_AREA\_PROPORTIONS process is described in section 1.6.

In California, dealers are required to report the catch location by [CDFW Commercial Fishing Block](https://wildlife.ca.gov/Fishing/Commercial#310591030-selected-fishery-regulation-information) (3 or 4-digit numeric codes) on the fish tickets. When the Etickets are reconciled by CDFW from their Marine Landings Data System (MLDS) to the PacFIN database, a procedure converts the CDFW Fishing Blocks to CATCH\_AREA\_CODES (groundfish only) and ORIG\_PACFIN\_CATCH\_AREA\_CODE for all species. Previous to Etickets, the CATCH\_AREA\_CODE from the 'paper' tickets was populated based on the specified business rules for combinations of SPECIES\_CODE, PORT\_CODE, and GEAR\_CODE.

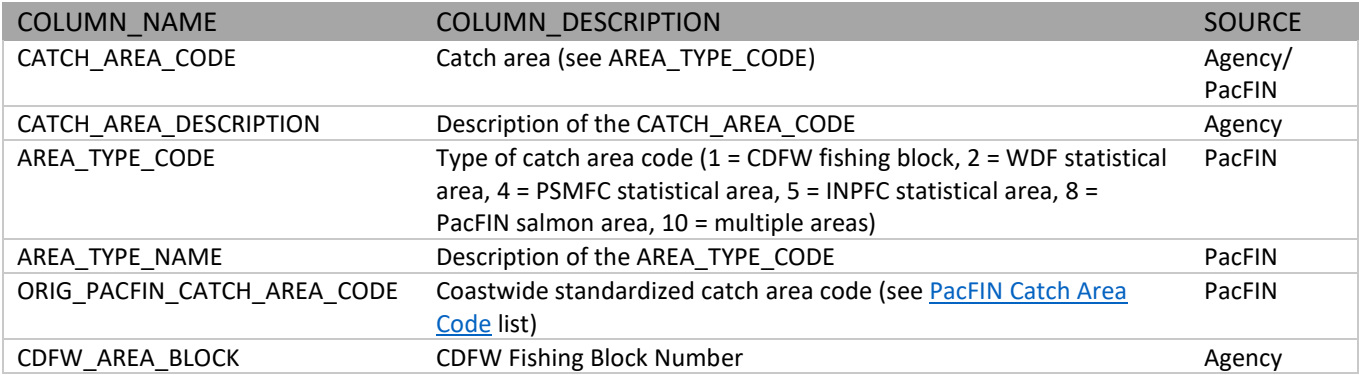

# Species, Gears, and Groupings

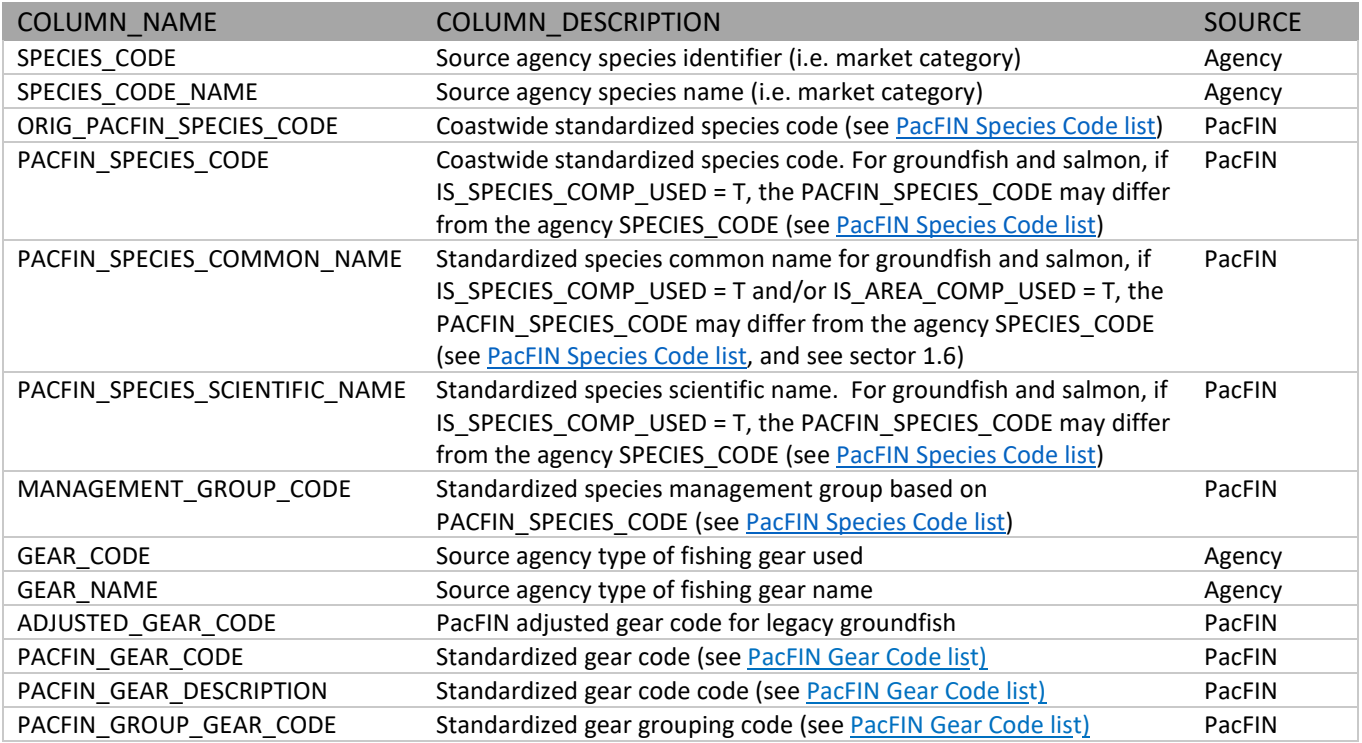

# Grade, Condition, Disposition, Removal type

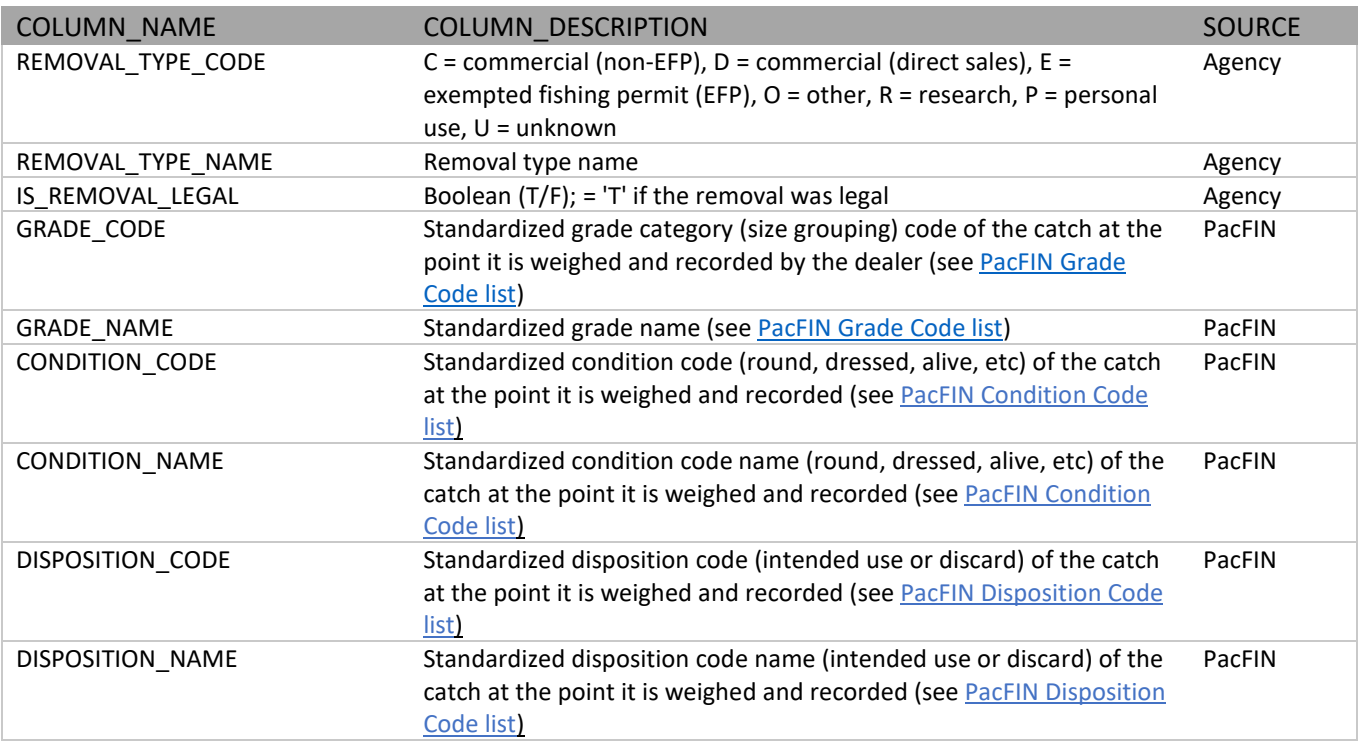

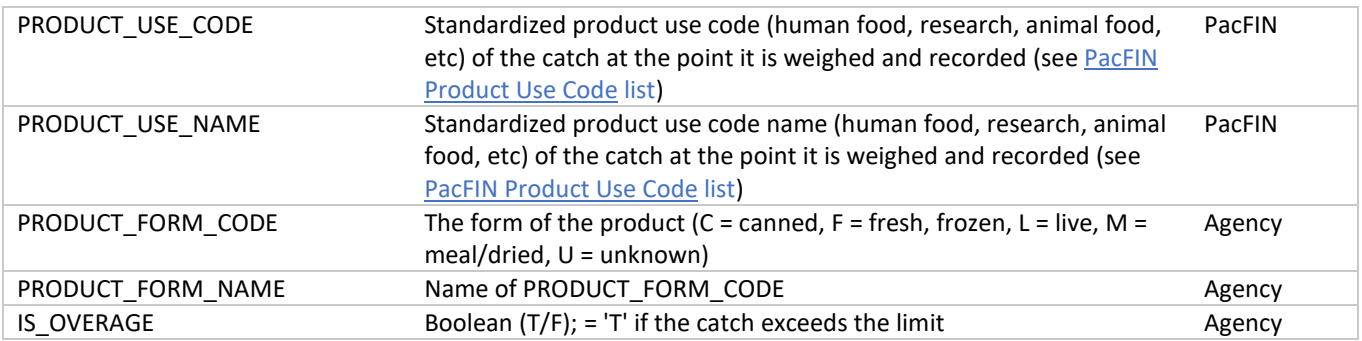

## Landed Weight, Number of fish, Conversion factors

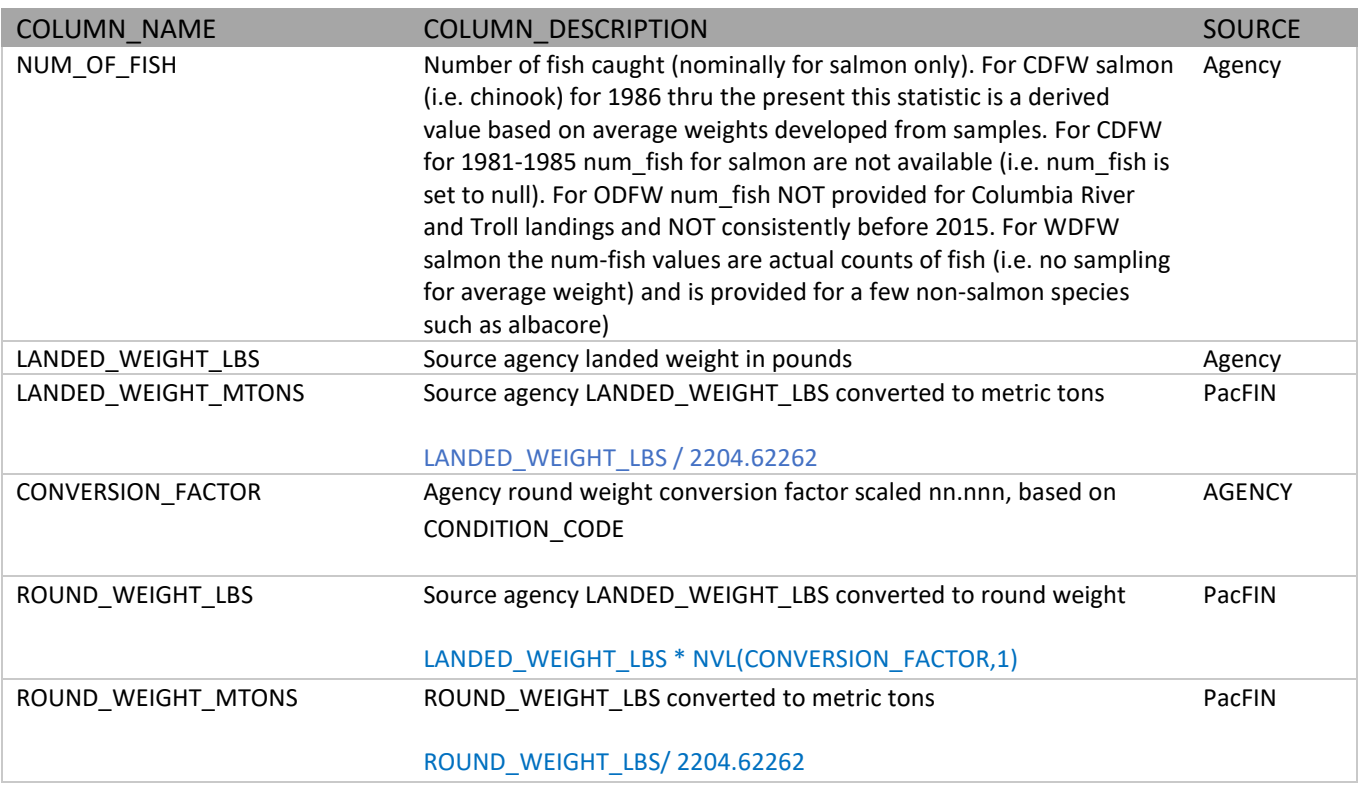

## <span id="page-7-0"></span>1.2. Electronic Fish Tickets (ETickets)

Etickets are included in the COMP FT and the data are refreshed nightly. Etickets are replaced by reconciled tickets from the state agencies at regular intervals. PacFIN updated the previous logic to remove unreconciled Etickets after 180 days and now Etickets will remain in the COMP FT until they are reconciled by the state agencies.

Etickets are identified within the COMP FT by the TICKET\_SOURCE\_CODE column, which further categorizes the data from the original IS\_ETIX\_DATA column.

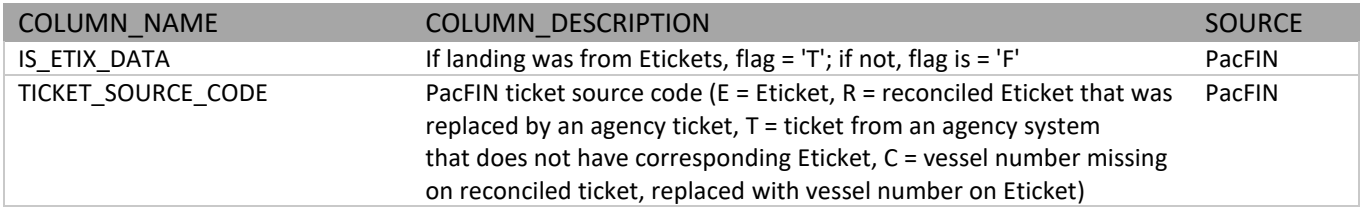

Some attributes from Etickets remain in the COMP FT after the reconciliation process since they are not available from the agency source tickets and support in-season groundfish fisheries management, such as the Groundfish Management Team (GMT) Scorecard process, monitoring the Individual Fishing Quota (IFQ) fishery, and sablefish tiers. Value-added information from Etickets associated with electronic monitoring (EM) and permits are also included in the COMP FT.

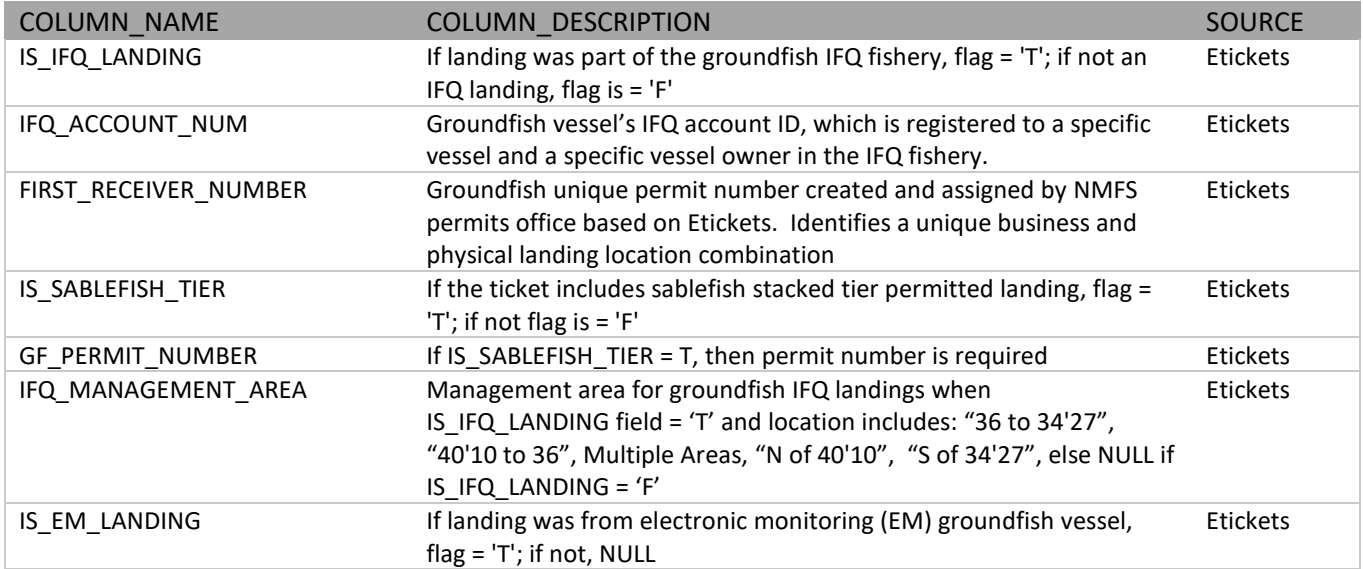

## <span id="page-8-0"></span>1.3. Vessel Information

The VESSEL\_NUM is a vessel's number, which is the U.S. Coast Guard (USCG) documentation number (ex: 1234567) for vessels over 5 metric tons or the individual state registration number (e.g., WN12345) for vessels under 5 metric tons. For foreign vessels the number is the Country's vessel ID (e.g., a Canadian VID). If not provided or is invalid the number is 'MISSING' or 'UNKNOWN'.

The VESSEL\_REGISTRATION\_NUM is the PacFIN ID linking the landing to PacFIN's VESSEL\_REGISTRATION database table. A vessel must register with the state to obtain a fishing license number to fish in state waters. If a vessel fishes in the state waters of more than one state, for example Washington and Oregon waters, it needs to get a license from both WDFW and ODFW and thus will have 2 different VESSEL\_REGISTRATION\_NUMs.

The VESSEL\_TYPE\_CODE identifies the source of the VESSEL\_NUM.  $1 =$  USCG >= 5 net tons, 2 = USCG < 5 net tons, 3 = State Agency Plate number (registration), 4 = Indian tribe identification, 5 = Canadian Vessel, 7 = illegal or unregistered vessel,  $8$  = confiscated catch,  $U$  = unknown or unidentified vessel (missing),  $W$  = WDFW Registration Number.

PacFIN creates two unique vessel identifiers to standardize data across states, VESSEL\_ID and VESSEL\_REGISTRATION\_ID. The VESSEL\_ID is the unique vessel identifier in the COMP FT and can be used for aggregating data. The VESSEL\_REGISTRATION\_ID identifies the unique vessel registration records by year and agency. The combination of LANDING\_YEAR (or PacFIN YEAR) and VESSEL\_REGISTRATION\_ID should be used to link the COMP FT to the VESSEL\_REGISTRATIONS\_TABLE.

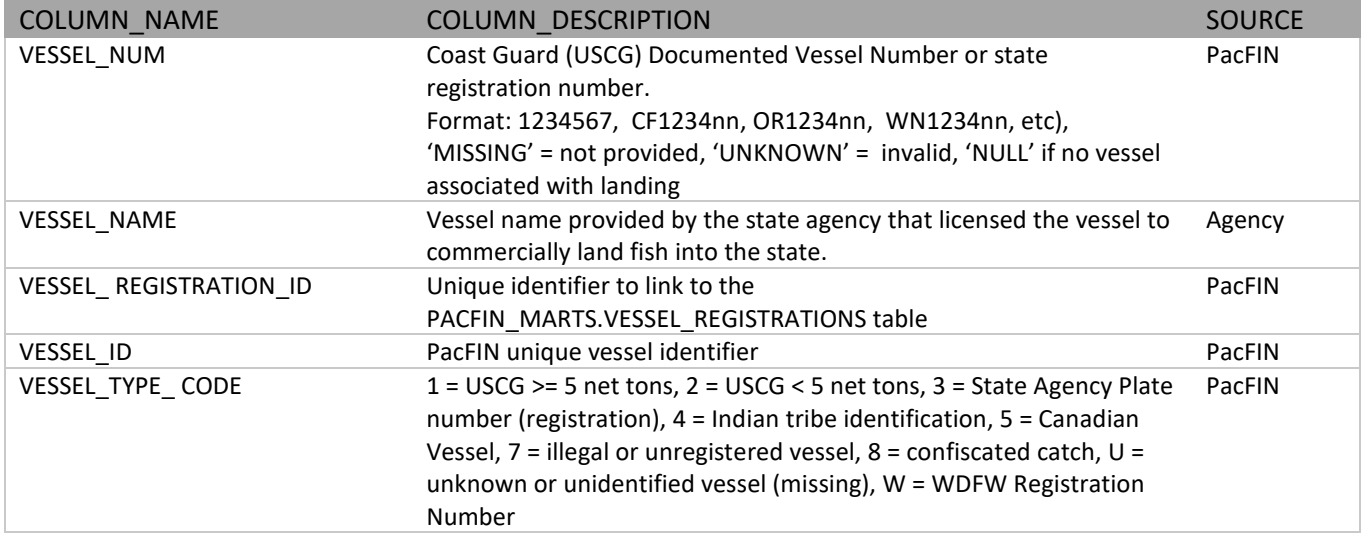

# <span id="page-9-0"></span>1.4. Thompson Fishery Code

The THOMPSON\_FISHERY\_CODE characterizes all commercial landings (fish tickets) on the Pacific coast into 43 different fisheries. The fishery codes are assigned at the FTL level and not at the FT level, allowing for landings to be classified into more than one fishery. The fishery rules are based on species and gear combinations. No outside source data (e.g., permits or catch share eligibility) are used in the fishery assignments making these definitions simplistic, but easily understood and ideal for holistic examinations of all West Coast fisheries. These fishery codes are typically considered to be a broad classification of landings and are used by fishery managers and researchers.

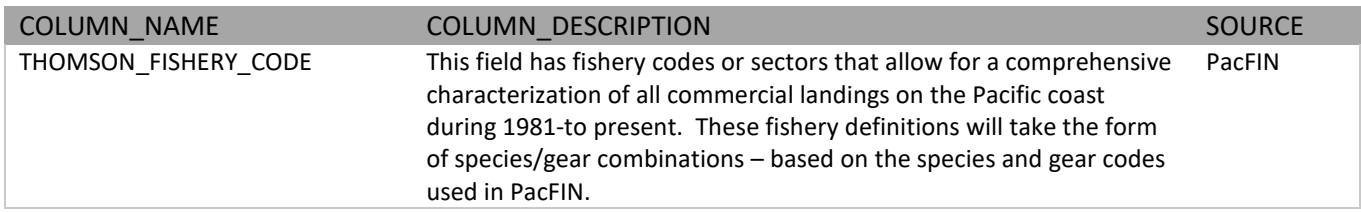

#### **Thompson Fishery Codes**

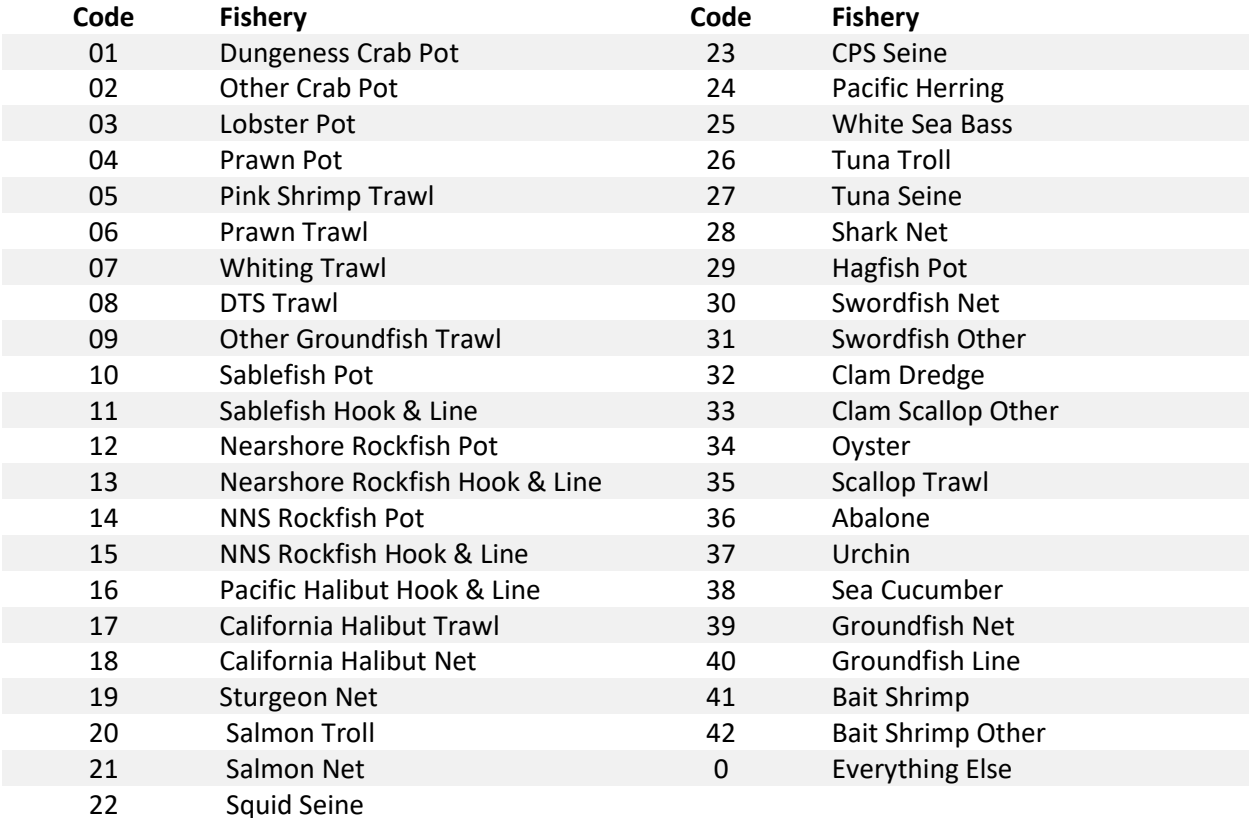

### <span id="page-10-0"></span>1.5. Pricing and Revenue

Currently there are two columns in the COMP FT for pricing details, PRICE\_PER\_POUND and IS\_VALUE\_ESTIMATED. The PRICE\_PER\_POUND column contains either the original prices from agency source tickets or the modified price estimated by the PacFIN pricing procedure. The PacFIN pricing procedure is used to estimate a price when the original PRICE\_PER\_POUND is unknown or missing (i.e., NULL) or is identified as an outlier (prior to 2020). The IS\_VALUE\_ESTIMATED column is used to differentiate original prices from modified prices. Starting from 2020, PacFIN no longer estimates prices for outliers or unknown prices.

Prices and revenues are provided with and without the annual 'adjusted for inflation' (AFI) adjustment.

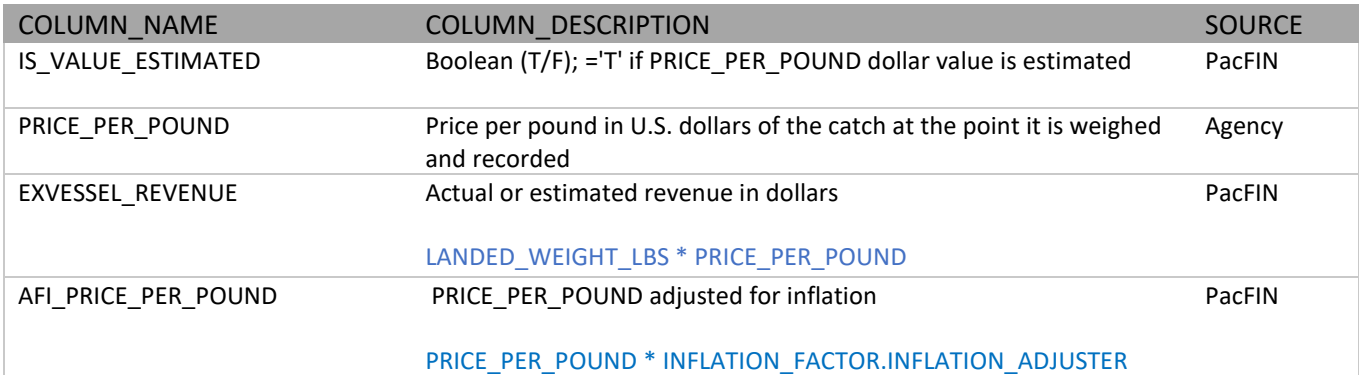

#### EXVESSEL\_REVENUE \* INFLATION\_FACTOR.INFLATION\_ADJUSTER

#### <span id="page-11-0"></span>1.6. Area and species compositions for groundfish and salmon

The catch-by-area proportion was originally proposed to distribute groundfish landings to PSMFC areas by using the catch records from individual vessel logbooks since they contain the basic or lowest-level data. The inclusion of catch-by-area proportions for salmon species was a result of the specification review process that uncovered the need to similarly calculate these proportions in order to produce the "best available data" given individual fish tickets as the lowest level data.

The CATCH\_AREA\_PROPORTIONS table contains proportions that are stratified by time period (quarterly), composition (COMPOSITION\_CODE), port (PACFIN\_PORT\_CODE), gear (PACFIN\_GEAR\_CODE), species (PACFIN\_SPECIES\_CODE), grade (GRADE\_CODE), and the type of trip (TRIP\_TYPE\_CODE) to fishing areas specified in the column PACFIN\_CATCH\_AREA\_CODE of the COMP FT. Of these seven attributes that describe a strata only the GRADE\_CODE, and TRIP\_TYPE\_CODE may be NULL. The GRADE\_CODE is typically used only for sablefish and salmon species and TRIP\_TYPE\_CODE is used exclusively for salmon. Catch-by-area proportions are used by both WDFW and ODFW to distribute catch of groundfish species categories and they are used by ODFW to distribute catch of salmon species in a similar manner.

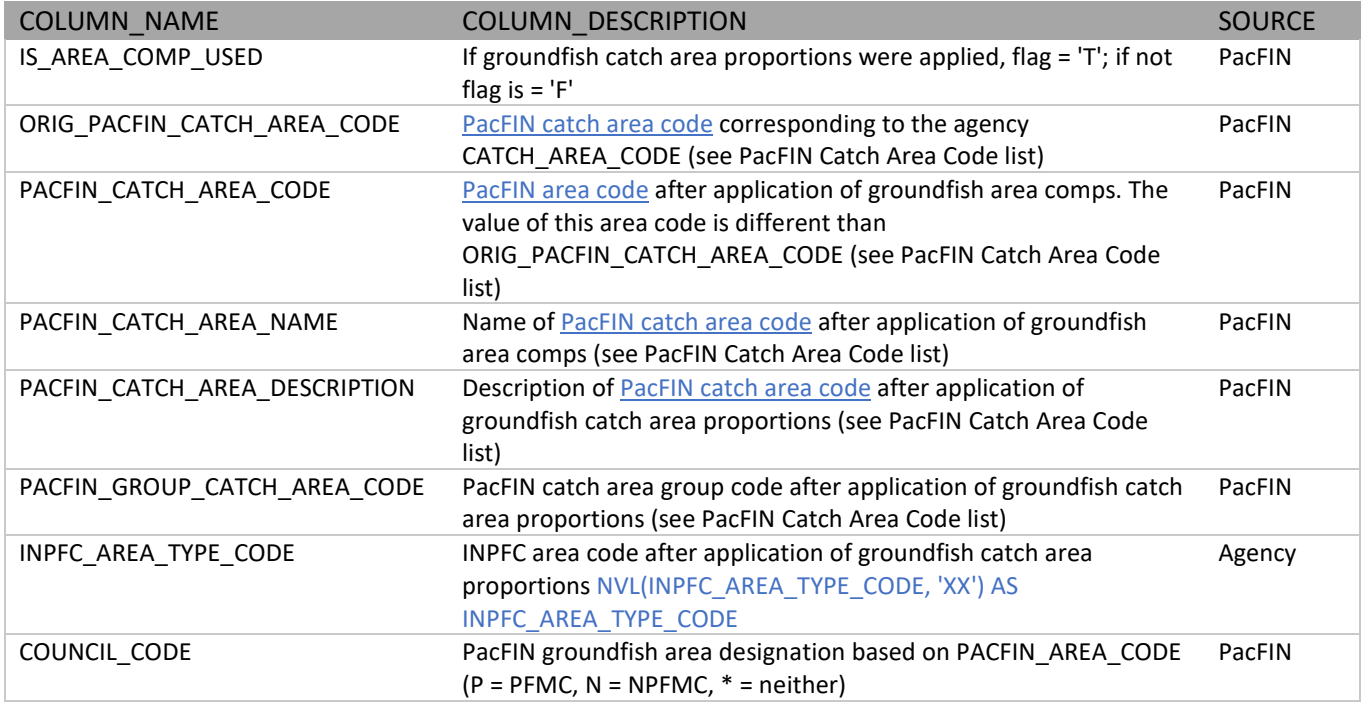

The SPECIES PROPORTIONS table contains proportions that are stratified by time period (quarterly), port (PACFIN\_PORT\_CODE), fishing area (PACFIN\_CATCH\_AREA\_CODE), gear (PACFIN\_GEAR\_CODE), and unspecified species assemblage (PACFIN\_UNSP\_SPECIES\_CODE) to the species specified in column PACFIN\_SPECIES\_CODE of the COMP FT. Of these five attributes that describe a strata only the PACFIN\_PORT\_CODE or the PACFIN\_CATCH\_AREA\_CODE may be NULL, but not both. Species-composition proportions are used by CDFW,

ODFW, and CDFW to distribute rockfish assemblages to individual species. These proportions are estimated from rockfish samples taken at selected west coast ports and/or from groundfish trawl logbooks. For example, nominal dover sole, "DVR1" would be converted to "DOVR".

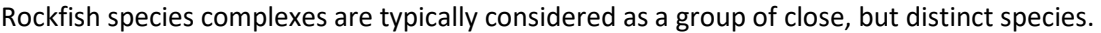

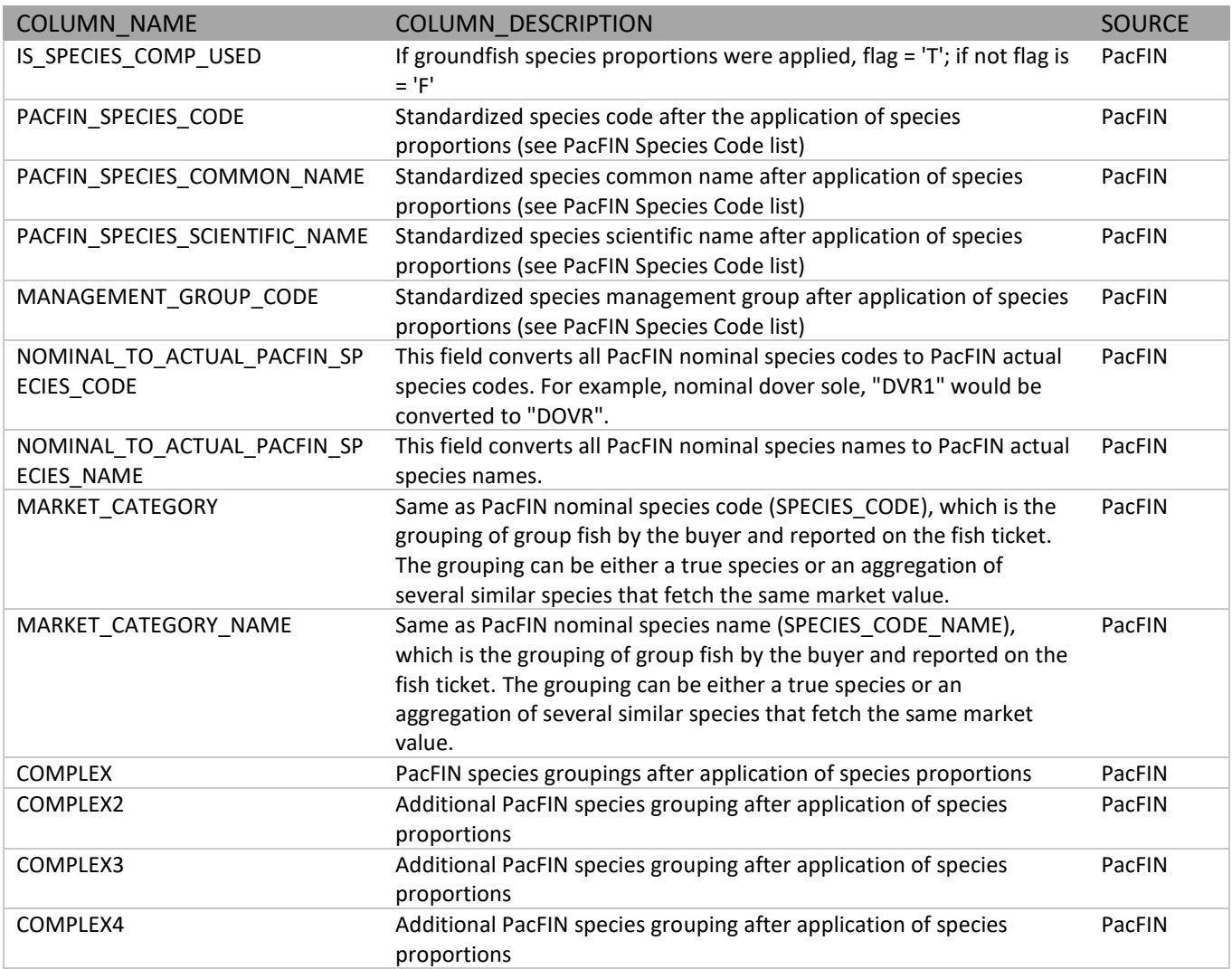

## <span id="page-12-0"></span>1.7. West Coast Groundfish Observer Program (WCGOP) Codes

The FOS\_GROUNDFISH\_SECTOR\_CODE characterizes all commercial landings (fish tickets) on the Pacific coast into 23 different fisheries. The fishery codes are assigned at the FTL level and not at the FT level, allowing for landings on a single fish ticket to be classified into more than one fishery. The fishery rules are based on participation group, removal type, agency, vessel, landing date, gear, species, and other attributes defined on the fish ticket, as well as outside source data from state and federal permits, the West Coast Groundfish Observer Program (WCGOP), and the International Pacific Halibut Commission. The defined fisheries focus on those targeting or incidentally impacting groundfish and largely reflect [the fisheries observed by the WCGOP.](https://www.fisheries.noaa.gov/west-coast/fisheries-observers/fishery-sectors-covered-west-coast-groundfish-observer-program-and)

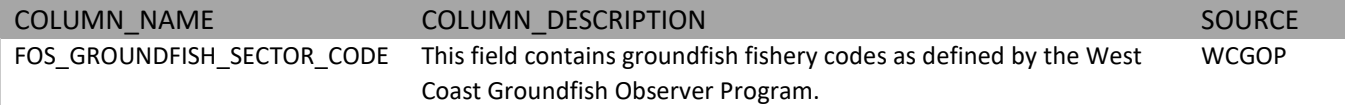

### <span id="page-13-0"></span>1.8. Groundfish Trawl EFP Code

The EFP\_CODE checks for tickets that are part of the groundfish trawl exempted fishing permit (EFP). The process uses a table of vessels enrolled in this fishery each year and uses ticket data, declarations data, and a table of corrections to determine if the ticket was part of the trawl EFP fishery.

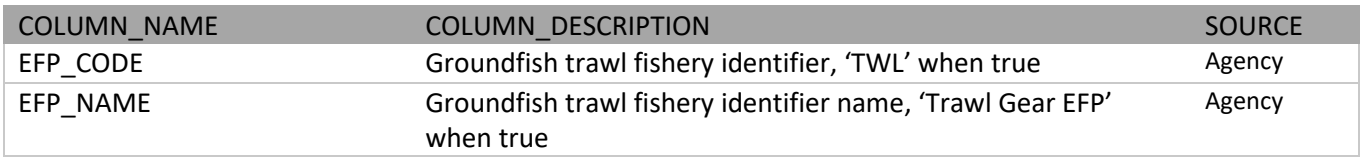

### <span id="page-13-1"></span>1.9. Fleet Code and Groundfish Limited Entry Permits

The combination of participation group (PARTICIPATION\_GROUP\_CODE) and groundfish limited entry permits (NWR/LE) are used to assign landings to a groundfish fleet.

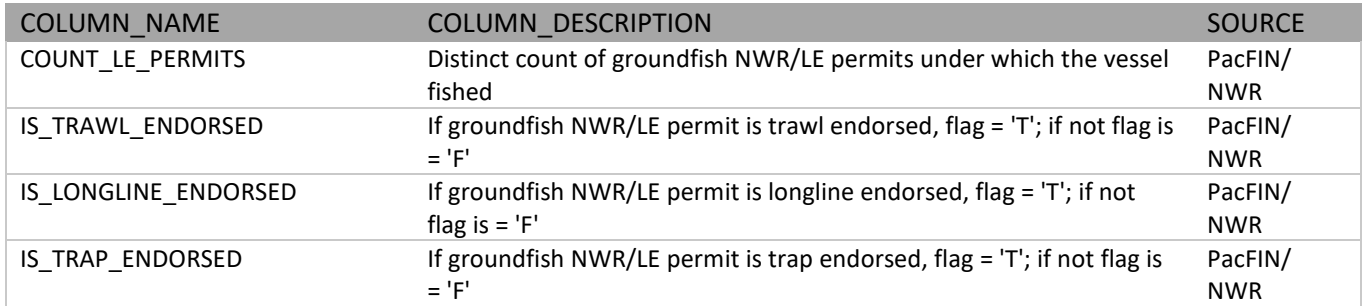

# <span id="page-13-2"></span>2. HMS Fishery Codes with Data Corrections

Highly Migratory Species [\(HMS\) a](https://reports.psmfc.org/pacfin/f?p=501:826:4493425417311:INITIAL:::F_SELECTED_NODE:146&cs=31RmbyGS2z-E3bxS5luQYRP1cSxYD1mH5H75eHILXmej0SSD-iPcPh4W76rUz3cARA1whkntNJVt9f39-GgznxA)re defined by the fishery management plans (HMS FMP and Pelagics FMP), the High Seas Fishing Compliance Act, and the U.S.-Canada Albacore Treaty. Classifying FTL level landings into these fishery categories is based on a set of rules (vessel, day, gear, permit, and species) for each HMS fishery that are reviewed and updated when necessary. Additionally, fishery managers review these DANGELO\_HMS\_CODES during the annual spring reporting cycle. If a code is found to be in error, it can be manually overwritten through the HMS Data Correction application. Once the fisheries managers are satisfied with the annual summarizations by fishery, a snapshot of the COMP FT is taken (aka Comprehensive HMS), filtering on all fish tickets by all vessels that caught HMS in a given year. The Comprehensive HMS table is the basis for the PFMC SAFE reports, the U.S.-Canada Albacore Treaty reports, the data submissions to the Pacific RFMOs, and most of the PacFIN HMS Apex reports (except for the in-season reports).

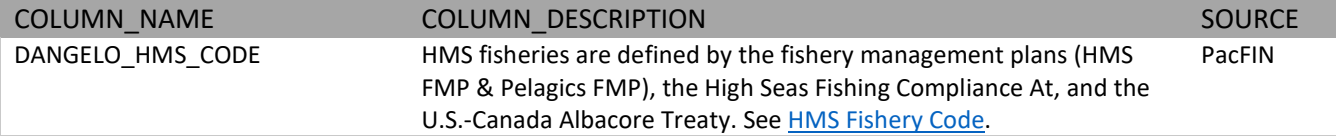

# <span id="page-14-0"></span>3. DAHL Groundfish Sectors

The field [DAHL\\_GROUNDFISH\\_CODE](http://pacfin.psmfc.org/wp-content/uploads/2015/10/PacFIN_groundfish_sector_codes.pdf) in the COMP FT contains codes identifying groundfish "sectors." These sectors are meant to identify landings according to fishery components, or sectors, used in management. Sectors are defined through a combination of species composition of landings, gear type, and permit status, among other factors.

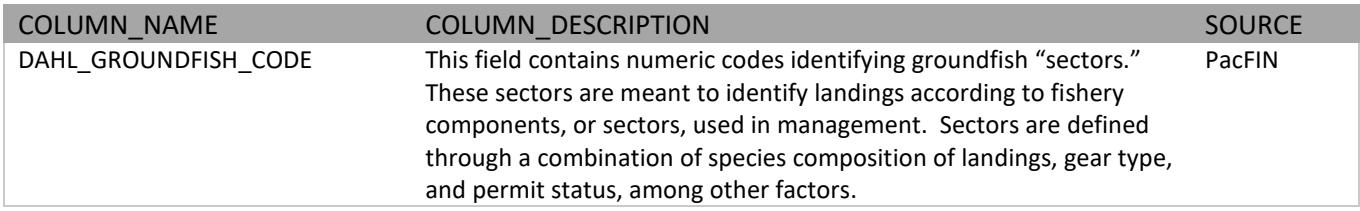

# <span id="page-14-1"></span>4. Groundfish Management Team Sablefish Code Process

The Groundfish Management Team (GMT) Sablefish Code process uses vessel, permit, and landings data to identify tickets that are part of the *primary* sablefish fishery. Tickets that qualify as primary are assigned the code 'PRI' while tickets that meet the basic criteria but are not primary are assigned both a fishery code prefix and an area (North/South) indicator suffix.

The basic criteria required to qualify for *primary* include:

- $\bullet$  COUNCIL CODE = 'P' (Pacific)
- PARTICIPATION GROUP CODE = 'C' (Commercial)
- Is not IFQ Landing (except in cases where the IFQ code is assigned see below)
- REMOVAL\_TYPE\_CODE not in ('R' (Research) or 'E' (EFP))
- PACFIN\_GEAR\_GROUP\_CODE not in ('TWL' or 'TWS' (Trawl))
- PACFIN\_SPECIES\_CODE = 'SABL'
- ROUND\_WEIGHT\_LBS (of SABL) > 0

The following *prefixes* are possible for non-Primary:

- LE (Limited Entry)
- OA (Open Access)
- IFQ (Individual Fishing Quota)

The following North/South *suffixes* are possible for non-Primary:

• N (North) includes (MT: Monterey, EK: Eureka, CL: Columbia, VN: Vancouver, OC: Oregon Coast)

- S (South) includes CP: Conception
- U (Unknown) includes UI: Unknown
- E (Error) includes None of the above

Examples of the final code assignment for a non-primary landing include 'LEN' (Limited Entry North), 'OAS' (Open Access South), and 'IFQU' (Individual Fishing Quota Unknown).

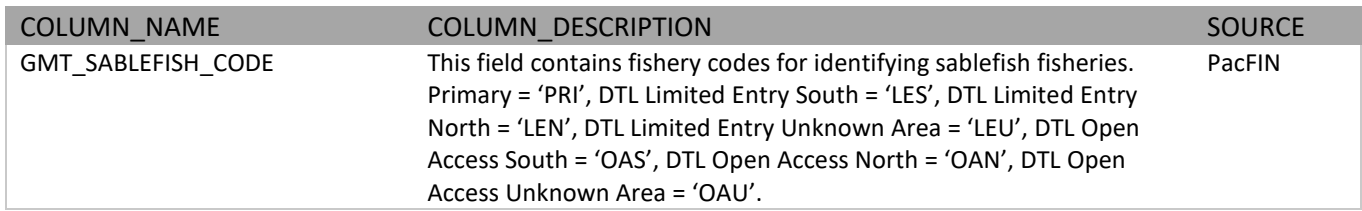

# <span id="page-15-0"></span>5. Groundfish Annual Catch Limit Code Process

The Groundfish Annual Catch Limit (ACL) Code process uses PacFIN species, catch area, and landing year to identify tickets that fall into *stock* designations that are part of the biennial Stock Specification (SPEX) process. FT and FTL with attributes that match those in the SPEX system receive an ACL Code that may be used to reference additional specification data.

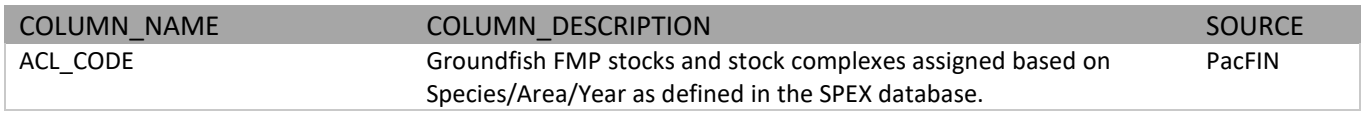

# <span id="page-15-1"></span>6. Declaration Code Process

The DECLARATION\_CODES that are associated with the declaration report (DECLARATION\_TYPES) submitted by the fishermen or vessel operator. The report description provided by the fishermen before the fishing trip to identify the vessel operator's intent to operate within a conservation area, identify which gear type will be used for fishing, and which fishery or fisheries they will participate. These declarations are date and time specific, whereas fish tickets are date specific. Thus, a one-day offset is added to these declarations to prevent incorrect declaration on a landing. For example, if the vessel lands groundfish, and then declares and leaves for a crab trip on the same day the declaration for that particular day will show crab, which is inconsistent with the groundfish landing.

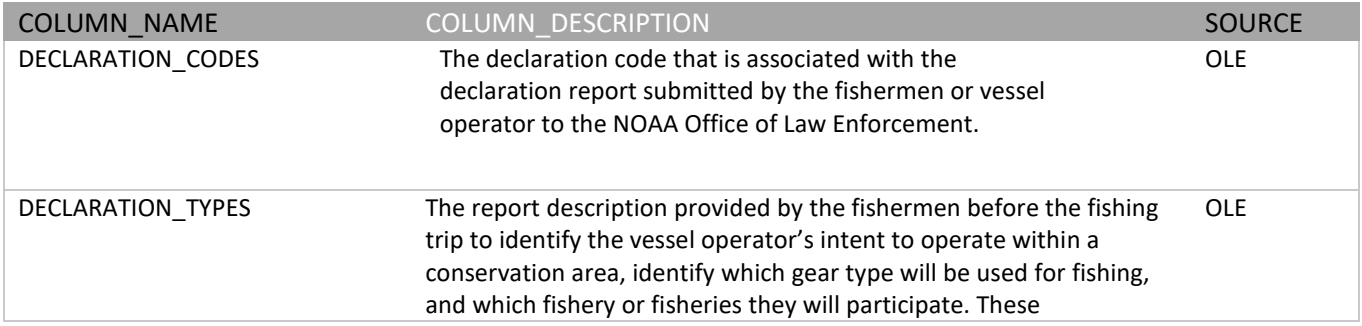

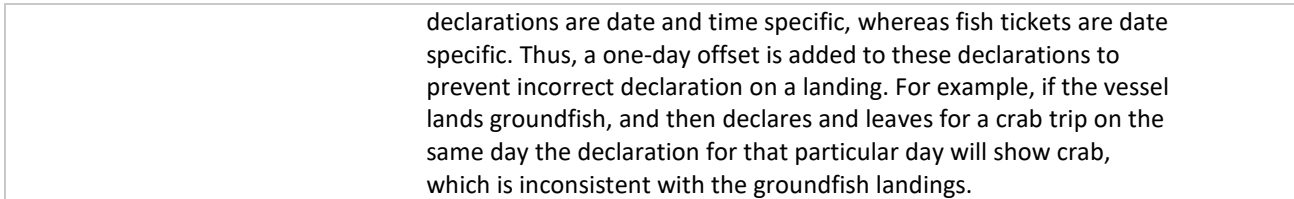

# <span id="page-16-0"></span>7. HMS Trip-link and Permit Merge Process

The Trip-link Merge Process is a set of rules used to link albacore logbooks (SWFSC) to landings records by comparing date ranges and the amount of albacore landed between the two sources. This method was initially created for logbook compliance then was further adopted as a basis for international reporting of albacore catch and landings data. The logbook unique trip identifier for each matched trip-landing is inserted into the TRIP\_ID column in the COMP FT, which is replacing the TRIP\_SEQ column.

Vessels that participate in West Coast HMS fisheries have a West Coast HMS permit (WCHMS\_PERMIT) and/or a High Seas Fisheries Compliance Act permit (HSFCA\_PERMIT). Hawaii Longline vessels that land fish to the West Coast have a Hawaii Longline permit (HILLE\_PERMIT). These permits are maintained in the National Permit System (NPS) database and data are pulled daily into PacFIN through a web service.

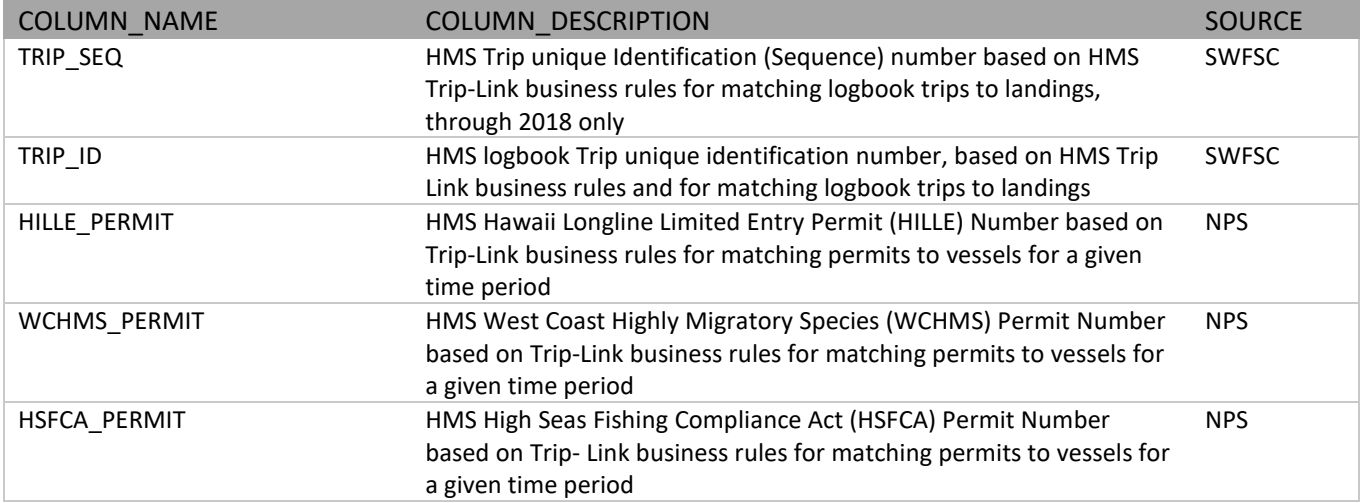

# <span id="page-17-0"></span>Appendix I – Acronyms

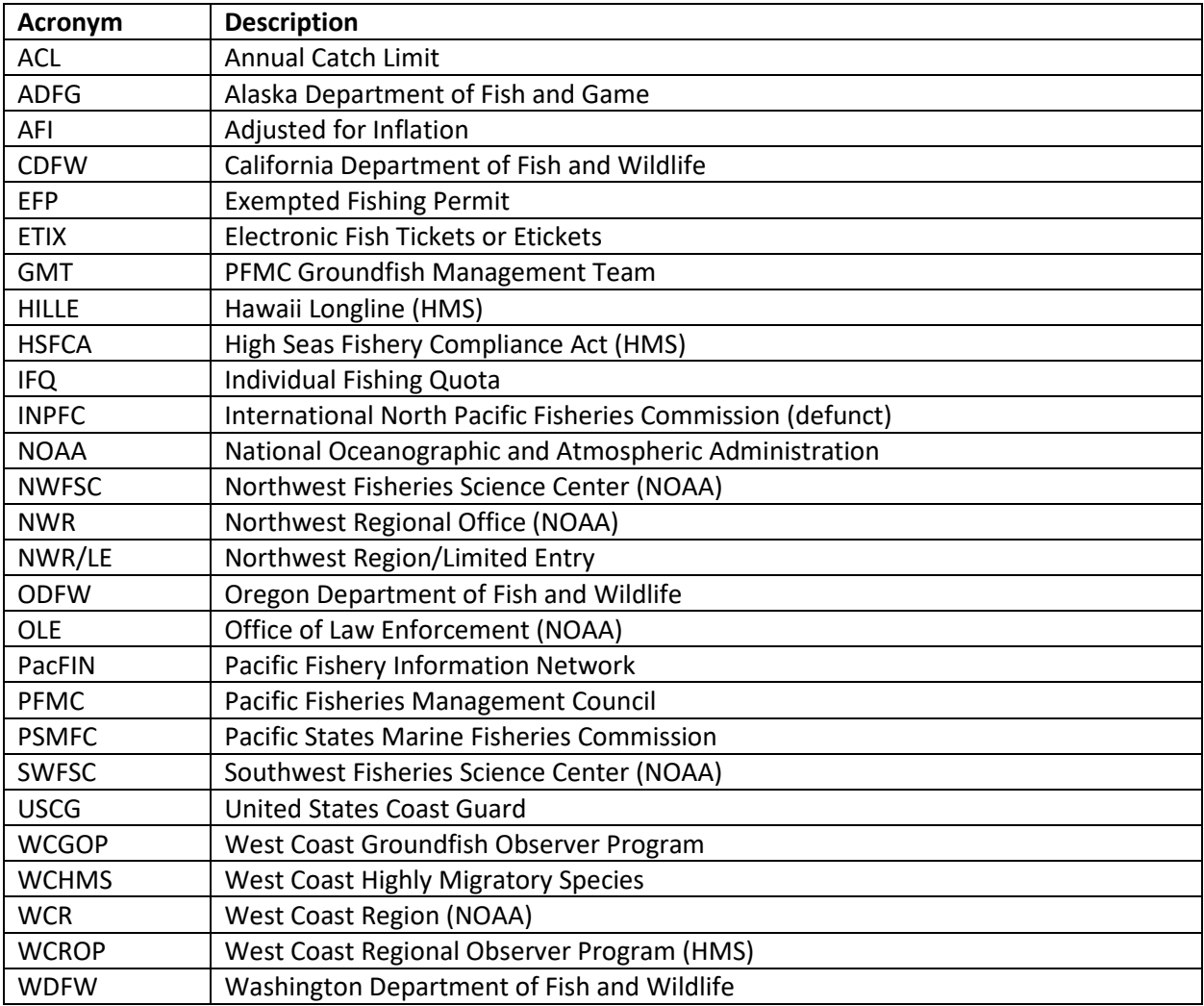